### **Simulação Computacional e Caracterização Experimental de Canhões de Elétrons e Arranjos Periódicos de Ímãs Permanentes Utilizados em Válvulas de Micro-ondas do Tipo TWT**

**Marcelo Nascimento Pinto e César Cândido Xavier Centro Tecnológico da Marinha em São Paulo – CTMSP** 

## **INTRODUÇÃO**

O Centro Tecnológico da Marinha em São Paulo (CTMSP) vem buscando o domínio da tecnologia de fabricação de catodos termiônicos do tipo reservatório com aluminato de Bário e Cálcio, um dos componentes de um canhão de elétrons, e estruturas periódicas de ímãs permanentes utilizados em válvulas de microondas do tipo *Traveling-Wave Tubes (TWT)* [1] as quais são aplicadas nos radares das Fragatas Classe *Greenhalgh* da Marinha do Brasil (MB).

O CTMSP dispõe de duas ferramentas computacionais para simulação de canhões de elétrons de simetria axial com grades e grades de sombreamento: o *EGUN* [2] e o *XMGUN* [3].

O primeiro desenvolvido no *Stanford Linear Accelerator Center (SLAC)* pelo Dr. Herrmmansfeldt em 1988 e, o segundo, no IPEN/USP em 2009.

Para simulação de arranjos periódicos de ímãs permanentes, com e sem pole pieces, foi desenvolvido no IPEN/USP o *XMAGUN* [4].

Originalmente, a ferramenta *XMGUN* foi desenvolvida para a plataforma Windows. Visando o aumento de performance da ferramenta, buscou-se verificar a possibilidade de compilar e executar o binário em plataforma Linux, utilizando as bibliotecas da plataforma de computação paralela *CUDA*, sem a alteração do código-fonte da ferramenta *XMGUN*.

#### **OBJETIVO**

O objetivo do trabalho foi configurar e testar a plataforma de computação paralela *CUDA*, e verificar a viabilidade de compilar as ferramentas *XMGUN* em plataforma Linux, visando o aumento da performance computacional, bem como documentar os procedimentos de instalação e configuração do ambiente de desenvolvimento de computação paralela *CUDA* em plataforma Linux, para servir de referência para trabalhos futuros.

#### **METODOLOGIA**

Efetuou-se a instalação e configuração do sistema operacional *Ubuntu 10.04 LTS*, a instalação dos drivers de desenvolvimento *NVIDIA*, a instalação do *CUDA toolkit*, a instalação do *GPU Computing SDK*, a configuração do compilador *CUDA*, a compilação da ferramenta *XMGUN* e, finalmente, os testes de funcionamento da ferramenta *XMGUN* em plataforma Linux.

### **RESULTADOS**

A partir das configurações efetuadas, foi possível compilar os códigos-fontes de exemplo do pacote *NVIDIA GPU Computing SDK* e executar os binários como uma forma de validar o procedimento. Abaixo está a execução do binário *oceanFFT*:

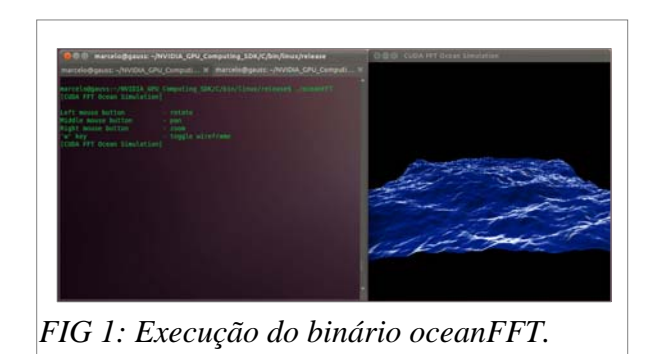

A configuração também possibilitou a compilação e a execução do código *XMGUN*. Abaixo está a saída computacional da execução do binário *XMGUN*:

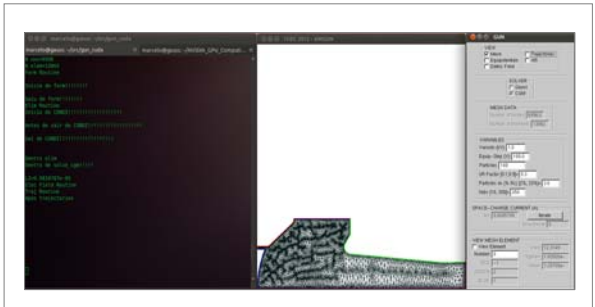

*FIG 2: Execução do binário XMGUN.* 

# **CONCLUSÕES**

A familiarização com o ambiente Linux, permitiu verificar a viabilidade de utilizar a plataforma Linux como uma alternativa à plataforma Windows para o desenvolvimento e execução da ferramenta *XMGUN*, visando o aumento de performance.

Após diversas tentativas de configurações, foi possível criar uma documentação passo a passo de como preparar uma estação de desenvolvimento *CUDA*, desde a instalação do sistema operacional Linux, até a compilação e execução dos exemplos fornecidos pelos fabricante da placa gráfica, o que servirá como um boa referência, para trabalhos futuros que utilizem essa plataforma, já que existe uma escassez de tal documentação.

Verificou-se também que a ferramenta *XMGUN* é totalmente compatível com a plataforma Linux, sem necessidade de se alterar o código-fonte para compilar o binário.

Esses resultados mostram que é viável utilizar a plataforma Linux juntamente com a plataforma de desenvolvimento *CUDA* para o aumento da performance da ferramenta *XMGUN* em trabalhos futuros.

# **REFERÊNCIAS BIBLIOGRÁFICAS**

- [1] Gilmour, A. S. (1994). *Principles of traveling wave tubes*. Artech House Radar Library. Boston: Artech House. pp. 2–3. ISBN 0890067201 9780890067208.
- [2] W. B. Herrmannsfeldt, Stanford Linear Acc. Center, Report SLAC-331, 1988 (unpublished).
- [3] C. C. Xavier and C. C. Motta, "The XMGUN Particle Path FEM Code," *IEEE Transactions on Magnetics*, vol. 46, pp. 3281-3284, 2010.
- [4] nvidia website "www.nvidia.com"
- [5] ubuntu website "www.ubuntu.com"

## **APOIO FINANCEIRO AO PROJETO**

CNPQ, FINEP e Marinha do Brasil.